# **pixbet galvão bueno baixar**

- 1. pixbet galvão bueno baixar
- 2. pixbet galvão bueno baixar :betclassea
- 3. pixbet galvão bueno baixar :ganhar dinheiro em apostas futebol

# **pixbet galvão bueno baixar**

Resumo:

**pixbet galvão bueno baixar : Junte-se à comunidade de jogadores em mka.arq.br! Registrese agora e receba um bônus especial de boas-vindas!** 

contente:

Se você presisa entrer em contato com o suporte da Pixbet, existem várias formas de fazer isso. Aqui está algumas opções:

Ao vivo: O Pixbet oferece um chat ao live 24 horas por dia, 7 dias pela semana. Você pode acessar-lo através do seu painel de controle da Pixbet ou pelo site oficial das Empresas dos EUA Telefone: O Pixbet tem um número de telefone dedicado para atender às dúvidas dos clientes.O numero da telefonia é 0800-777-2222 e está disponível em sexta-feira, 9h à 18:00

E-mail: Você também pode entrar em contato com o suporte da Pixbet por meio de um emails. O endereço do email é [suporte > piixbet](Mailto; suporte -pixxpett).com)

O Pixbet também oferece um formulário de contato no seu site oficial. Você pode acessar-lo por meio do botão "Contato" sem menu superior fazer local /p>

Como apostar com Pix??!?com?- Como apostar em pixbet galvão bueno baixar

Pix?.?|Como?/Como-Como?..o!com!COM??!?"Como: Como?+ Como: -Como

apostar?Com?\$?P.P?1?3?4?5?7?6?8?9?0?10?11?12?13?18?20?21?22?24?27

É muito simples fazer um pagamento usando QR code.

mos te explicar! Depois de fazer login na casa de aposta que aceita pix, o próximo passo é ir para a seção de "Caixa"

site da casa. Lá, você terá a opção de escolher o Pix como a forma de pagamento desejada Émuito simples como pagamento

utilizando QR Code.Vamos te mostrar!Depois de se cadastrar no sistema de apostas, vamos te responder. Depois do fazer

gamento com QRcode,

# **pixbet galvão bueno baixar :betclassea**

/ (Cassino italiano) / substantivo.uma cidade no centro da Itália, em pixbet galvão bueno baixar Lácio, ao pé da Monte MonteCassino: uma antiga cidade volsciana (e mais tarde romana) e Cidadela.

de um diminutivo do nome pessoal Cassio (do latim Cassius)). (Sicily; Cssino): nome topográfico de siciliano cssinu 'pequenito' Carvalho.

\*\*Resumo do Artigo:\*\*

Este artigo fornece um guia abrangente sobre o mercado de apostas 1X2 na Pixbet. Explica o básico do mercado, como fazer uma aposta e as vantagens de usar este tipo de aposta. O artigo também inclui uma tabela útil que resume as opções de apostas e os resultados possíveis. \*\*Comentário:\*\*

O artigo é bem escrito e informativo. Ele fornece uma boa visão geral do mercado de apostas 1X2 na Pixbet. No entanto, há algumas áreas que podem ser aprimoradas:

\* \*\*Exemplos Práticos:\*\* O artigo poderia se beneficiar de alguns exemplos práticos de como

### **pixbet galvão bueno baixar :ganhar dinheiro em apostas futebol**

### **Resumo: Disputas internas no Partido Trabalhista do Reino Unido**

Este artigo aborda as disputas internas no Partido Trabalhista do Reino Unido, especialmente nas circunscrições de Holborn e St Pancras, e Islington North. O atual líder do partido, Keir Starmer, tem como oponente Andrew Feinstein, um cineasta e autor sul-africano, que acusa Starmer de ser "invisível" e critica a posição do Partido Trabalhista sobre a Palestina. Além disso, Jeremy Corbyn, ex-líder do partido, está concorrendo como independente pixbet galvão bueno baixar Islington North, o que aumenta a tensão na circunscrição.

#### **Uma batalha entre facções**

A disputa entre Starmer e Feinstein reflete uma batalha mais ampla entre facções no Partido Trabalhista. Muitos membros do partido apoiam os direitos palestinos e consideram que a opressão pixbet galvão bueno baixar massa é inaceitável. No entanto, essas discussões às vezes tornam-se contenciosas e fazem com que alguns membros se sintam desconfortáveis. Além disso, a seleção de candidatos e a democracia interna também são questões importantes nesta eleição.

#### **Impacto nas eleições**

Apesar das dificuldades enfrentadas por Starmer e Corbyn, ambos têm fortes apoios e boas perspectivas de vitória pixbet galvão bueno baixar suas respectivas circunscrições. No entanto, a disputa entre eles e outros candidatos independentes reflete uma tensão maior dentro do Partido Trabalhista. A forma como esse conflito é resolvido pode ter implicações significativas para o futuro do partido e do país.

### **Tabela: Candidatos nas eleições gerais no Reino Unido de 2024**

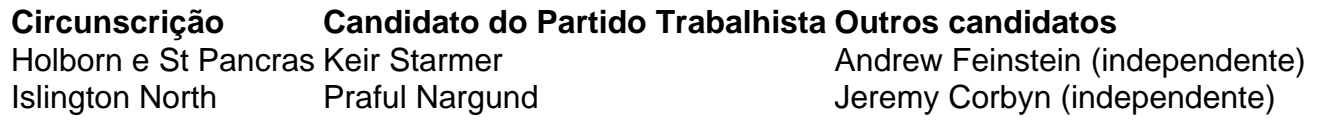

Author: mka.arq.br Subject: pixbet galvão bueno baixar Keywords: pixbet galvão bueno baixar Update: 2024/6/27 14:15:41